## Cheatography

## RHEL9 Cheat Sheet

by searnes7 [\(searnes7\)](http://www.cheatography.com/searnes7/) via [cheatography.com/204378/cs/43563/](http://www.cheatography.com/searnes7/cheat-sheets/rhel9)

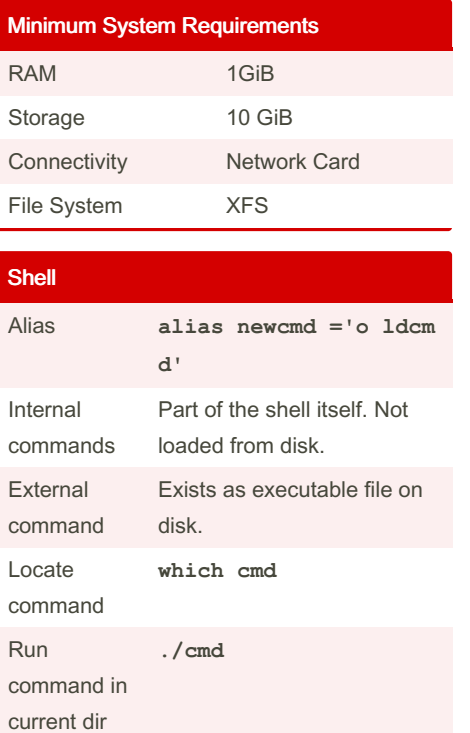

\$PATH Variable of list where cmds are found

**echo \$PATH**

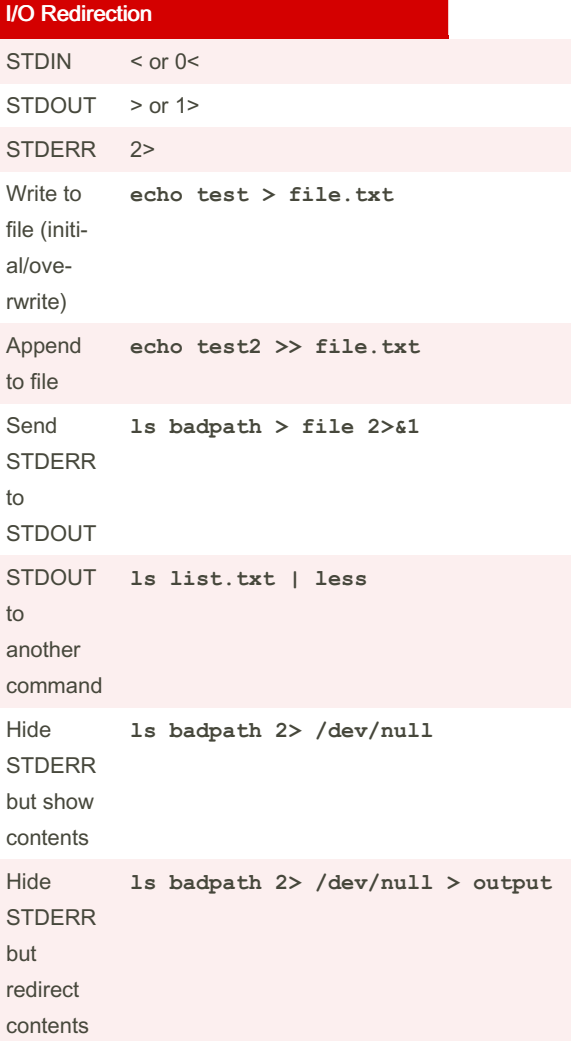

show \$PATH contents

> By searnes7 (searnes7) [cheatography.com/searnes7/](http://www.cheatography.com/searnes7/)

Not published yet. Last updated 5th June, 2024. Page 1 of 1.

Sponsored by CrosswordCheats.com Learn to solve cryptic crosswords! <http://crosswordcheats.com>